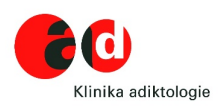

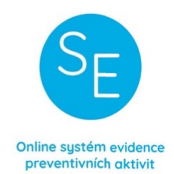

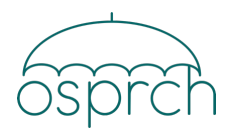

**Pro:**  Školní metodik prevence

**Na vědomí:**  Vedení školy

Vážená kolegyně, vážený kolego,

s ohledem na aktuální epidemiologickou situaci (2. vlna covid-19) tušíme, že situace mezi dětmi nemusí být dobrá. Děti mohou být citlivé na omezení sociálních kontaktů, dlouhodobý pobyt doma s rodiči, zvýšený čas strávený před obrazovkami. Čekání na "návrat do normálu" může být poměrně dlouhé, přitom je třeba jednat rychle a rozhodně. Mohou přijít rozvolnění, ale další vlna omezení může přijít stejně rychle.

Protože Vám, školním metodikům prevence, chceme nabídnout servis (informace a nástroje pro práci atd.), který bude co nejvíce odpovídat potřebám dětí a škol v této situaci, obracíme se na Vás s žádostí o pomoc s účastí na dotazníkovém šetření. V šetření se věnujeme výhradně distanční formě výuky a potřebám školy během distanční výuky.

Jsme si plně vědomi mnoha úskalí, se kterými se během distanční výuky potýkáte, včetně časových nároků na Vaši výuku. Nicméně jsme nepřišli na vhodnější způsob, jak provést rychlé šetření o stavu a potřebách školské prevence, bez kterého jen obtížně můžeme nastavit vhodnou komunikační strategii, shromáždit relevantní informace a sestavit potřebné aktivity, které můžete rychle a snadno dostat k dětem a rodičům, případně k vyučujícím.

Cílem šetření je mít dobrý přehled nejen o stavu školské prevence v období distanční výuky, ale také o možnostech a potřebách žáků na jednotlivých stupních vzdělávání. Jedná se o specifickou situaci, která je odlišná od běžného stavu, ale také od první vlny epidemie z jara 2020. Je možné, že jste se účastnili jiných dotazníkových šetření pořádaných např. Českou školskou inspekcí, kraji nebo neziskovými organizacemi. Zaměření tohoto šetření je však jiné než zmiňované průzkumy.

Údaje z dotazníkového šetření bude zpracovávat pouze úzký tým osob obsluhující *Systém evidence preventivních aktivit (SEPA)*.

**Údaje budeme zpracovávat pouze souhrnně, tzn. že žádný z údajů nebude publikován na úrovni školy.** Název školy se nikde neobjeví. Nejmenší jednotkou pro zpracování informací bude spádová oblast PPP. Nejčastější bude zpracování údajů na úrovni krajů a za celou ČR. Do dotazníkové části SEPA nebudou mít přístup ani oblastní metodici prevence ani krajští školští koordinátoři prevence.

Časovou náročnost dotazníkového šetření jsme se snažili co nejvíce snížit. Vyplnění dotazníku by mělo zabrat 15 minut.

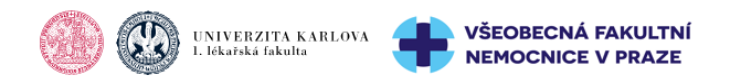

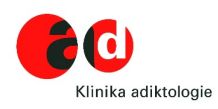

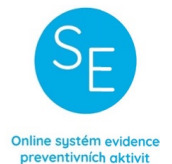

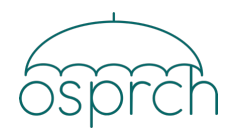

Prosím, dejte nám i sobě šanci a zúčastněte se šetření. Tuto aktivitu podporují např. Rada pro koordinaci protidrogové politiky Úřad vlády, Ministerstvo školství, mládeže a tělovýchovy, Ministerstvo zdravotnictví ČR, Ministerstvo vnitra – viz příloha dopisu.

Pro sběr dat využíváme *Systém evidence preventivních aktivit (SEPA)*; online nástroj, jehož cílem je podpora efektivní primární prevence rizikového chování ve školách. Přílohou tohoto dopisu jsou další praktické informace, jak dotazník vyplnit.

Děkuji a přeji Vám zdraví,

Doc. Mgr. Roman Gabrhelík, Ph.D. Klinika adiktologie 1. LF UK a VFN v Praze

Apolinářská 4, 128 00 Praha 2 www.adiktologie.cz / www.lf1.cuni.cz / www.vfn.cz

**Přílohy: Příloha č. 1 Praktické informace k dotazníkovému šetření Přílohy č. 2-5: Písemné vyjádření podpory šetření**

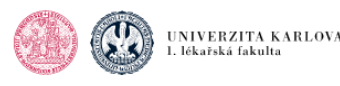

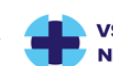

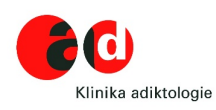

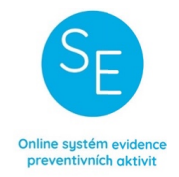

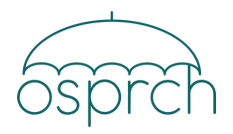

**Příloha č. 1**

## **Praktické informace k dotazníkovému šetření**

Název studie: Zhodnocení stavu a potřeb v oblasti školské prevence rizikového chování během 2. vlny epidemie covid-19

Realizátor: Klinika adiktologie, 1. LF UK a VFN v Praze, ve spolupráci s Odbornou společností pro prevenci rizikového chování, z.s.

Odpovědná osoba: doc. Mgr. Roman Gabrhelík, Ph.D.

Sběr dat v období: 16. – 25. listopadu 2020

Za využití platformy: Systém evidence preventivních aktivit (SEPA) **https://www.preventivni-aktivity.cz**

## **Popis vstupu do dotazníku**

1) Dotazník je umístěn na stránkách SEPA – do prohlížeče zadejte (nebo klikněte na aktivní odkaz:

**https://www.preventivni-aktivity.cz**

2) Na stránkách SEPA se standardně přihlaste.

Přihlásit se / Nový účet

Pokud nemáte vytvořen účet, účet si vytvořte a postupujte dle instrukcí

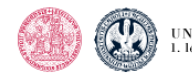

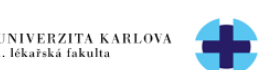

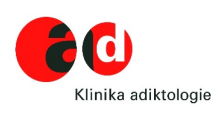

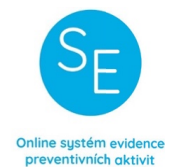

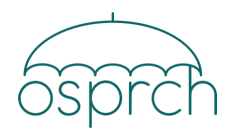

 $\checkmark$ 

3) Po přihlášení do SEPA si vyberte v levé liště možnost vyplnit dotazník.

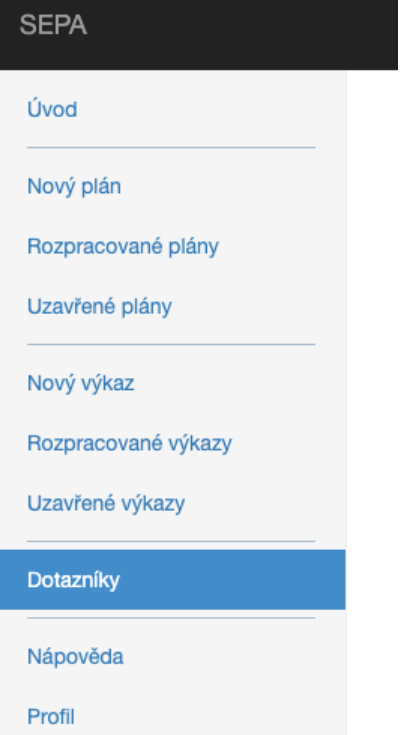

3) Zvolte variantu, za jaký stupeň vyplňujete (za celou ZŠ nebo např. víceleté gymnázium)

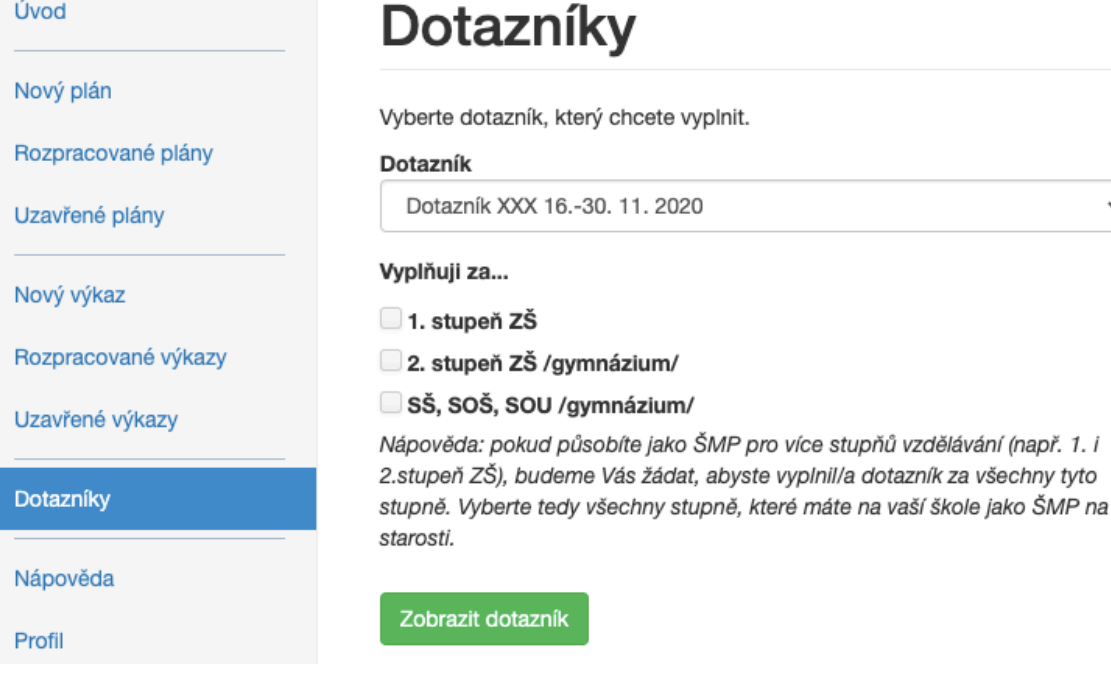

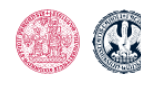

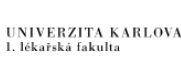

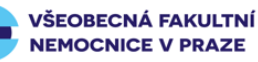

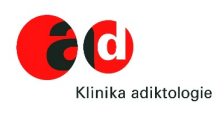

▲

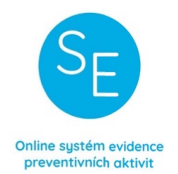

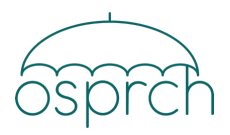

4) A zvolte tlačítko Zobrazit dotazník Dále postupujte dle instrukcí

5) Po vyplnění dotazníku je třeba dotazník odeslat.

# Odeslání dotazníku

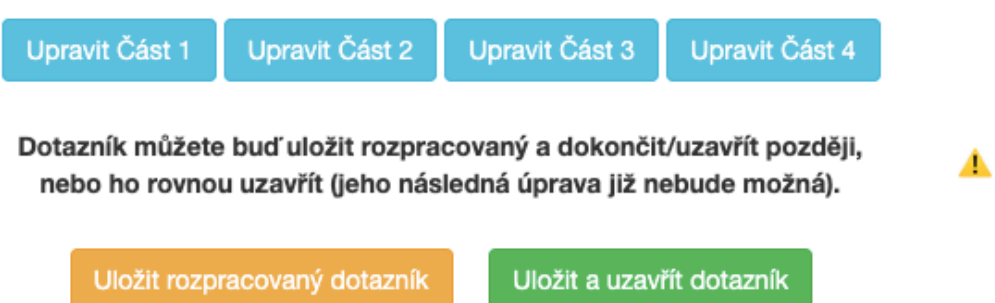

## Děkujeme za Váš čas a pomoc!

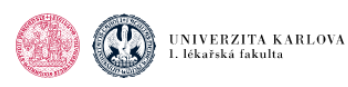

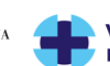

#### Monday, November 16, 2020 at 09:24:00 Central European Standard Time

Předmět: Re: Jednání meziresortní platformy PP

Datum: pátek 13. listopadu 2020 14:52:41 Středoevropský standardní čas

Od: Jarmila Vedralova

Do: Roman Gabrhelik

Dita.Protopopova@mzcr.cz, eva.heisslerova@mpsv.cz, Katerina Lukavska, Kopie: katerina.rendlova@pcr.cz, Lucia Kissova, marta.leblova@mvcr.cz, Martina.Budinska@msmt.cz, martina.kucerova2@mpsv.cz, Michaela Slussareff, michal.barborik@mvcr.cz, michal.miovsky@lf1.cuni.cz, Viktor Mravcik, petr.novak@mzcr.cz, Svatopluk.Pohorely@msmt.cz, 'Jung Tomáš Ing. MBA', zuzana.pidrmanova@pcr.cz Přílohy: image001.gif

### Vážený pane docente,

děkuji Vám za zaslané. Dovoluji si vyjádřit podporu navrženého dotazníkového šetření s cílem rychlého zmapování školské prevence v době distanční výuky. Pevně věřím, i přes menší zpoždění v samotné realizaci, vše proběhne ve finále rychle a získané informace budou cenné pro další spolupráci v dané oblasti.

Děkuji a přeji příjemný zbytek dne, Jarmila Vedralová

Mgr. Jarmila Vedralová ředitelka I director

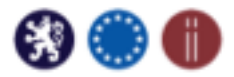

Úřad vlády České republiky I Office of the Government of the Czech Republic Odbor protidrogové politiky I Drug Policy Department nábř. Edvarda Beneše 128/4 CZ-11801 Praha 1 tel: +420 224 003 870

www.vlada.cz rykpp.vlada.cz www.drogy-info.cz www.focalpoint.cz

Národní stránky pro podporu odvykání kouření: www.koureni-zabiji.cz Národní linka pro odvykání kouření: 800 35 00 00 Národní stránky pro podporu omezení konzumace alkoholu: www.alkohol-skodi.cz Národní stránky pro snížení rizik hazardního hraní: www.hazardni-hrani.cz

Úřad vlády České republiky

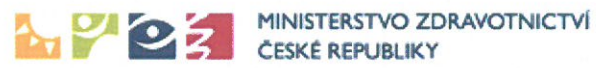

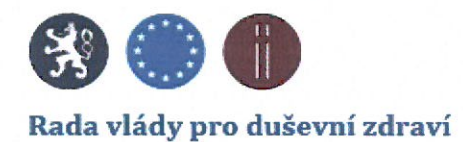

Vážený pan Doc. Roman Gabrhelík, Ph.D. zástupce přednosty pro vědu a výzkum Klinika adiktologie, 1. lékařská fakulta UK a VFN Apolinářská 4 120 00 Praha 2

> Praha 13. listopadu 2020 Č. j.: MZDR 50437/2020-3/MIN/KAN

MZDRX01CSO6V

Vážený pane profesore,

po důkladném prostudování podkladů Vámi zaslané studie "Zhodnocení stavu a potřeb v oblasti školské prevence rizikového chování během 2. vlny epidemie Covid -19" a projednání s oddělením inspektorátu omamných a psychotropních látek Vám sděluji, že Ministerstvo zdravotnictví provedení této studie podporuje.

S pozdravem

MUDr. Dita Protopopová, Ph.D. tajemnice Rady vlády pro duševní zdraví

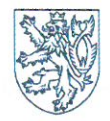

<u>Činnost Rady vlády pro duševní zdraví zajišťuje:</u> Ministerstvo zdravotnictví, Palackého náměstí 375/4, 128 01 Praha 2 tel./fax: +420 224 972 702, e-mail: rvdz@mzcr.cz, www.mzcr.cz

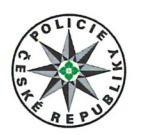

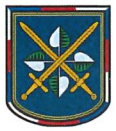

Pomáhat a chránit

Odbor komunikace a vnějších vztahů Oddělení prevence

> Praha 11. listopadu Počet listů: 1

doc. Roman. GABRHELÍK, Ph.D. 1. lékařská fakulta Univerzita Karlova VFN Apolinářská 4 120 00 Praha 2

### Podpora průzkumu a zhodnocení stavu/potřeb v oblasti školské prevence v průběhu distančního vzdělávání

Vítáme realizaci sběru dat ze škol, od metodiků prevence, týkající se aktuálního stavu prevence při realizaci distančního vzdělávání. Data získaná prostřednictvím dotazníkového šetření v platformě SEPA poskytnou aktuální informace a přehled o preventivní činnosti realizované v rámci distančního vzdělávání. Přispějí též k nastavení nových forem komunikace a prezentace preventivních témat. Taktéž jsme připraveni na výše uvedeném spolupracovat.

plk. Mgr. Zuzana Pidrmanová

vedoucí oddělení

Strojnická 27 170 89 Praha 7

www.policie.cz

Tel.: +420 974 834 375 Email: pp.prevence@pcr.cz Předmět: podpora šetření

Datum: pátek 13. listopadu 2020 9:01:47 Středoevropský standardní čas

Od: Barbořík Michal

Do: Roman Gabrhelik

Kopie: Jarmila Vedralova

Vážený pane docente,

za odbor prevence kriminality Ministerstva vnitra vyjadřuji tomuto šetření ohledně realizace prevence rizikového chování a prevence kriminality na školách v době pandemie jednoznačnou podporu. Vnímáme jej jako velmi důležité, aby bylo možné aktivity prevence realizovat i v době pandemie a s ní souvisejících omezení. Výsledky šetření budou důležité pro další aktivity i našeho odboru a našich partnerů (mj. preventisté Policie ČR, manažeři prevence kriminality obcí a krajů).

Velmi děkuji za tento přínosný počin a jsem se srdečným pozdravem

JUDr. Michal Barbořík

odbor prevence kriminality ředitel odboru

Ministerstvo vnitra ČR Nad Štolou 3. Praha 7 - Letná tel.: 974 832 549 e-mail: michal.barborik@mvcr.cz